## **Нарисуйте каждый прямоугольник в указанном масштабе и определите новые размеры.**

**1)** Прямоугольник ниже имеет размеры:  $2.4 \times 2.7$ 

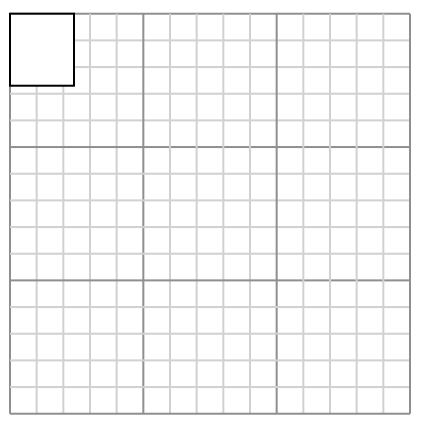

Создайте еще один прямоугольник, который масштабируется до 16, умноженного на размер текущего прямоугольника.

**3)** Прямоугольник ниже имеет размеры:  $2.2 \times 2.4$ 

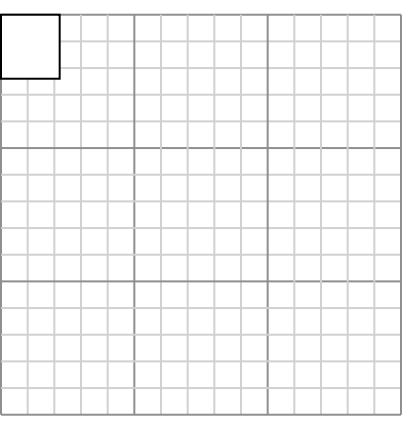

Создайте еще один прямоугольник, который масштабируется до 16, умноженного на размер текущего прямоугольника.

**5)** Прямоугольник ниже имеет размеры:  $2.7 \times 2.8$ 

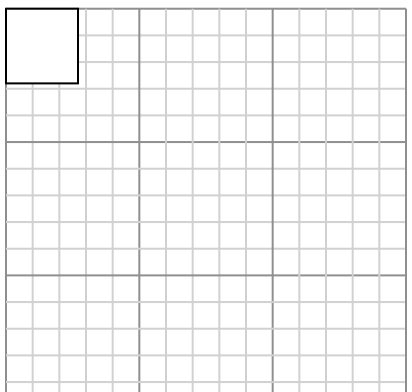

**2)** Прямоугольник ниже имеет размеры:  $3 \times 2.2$ 

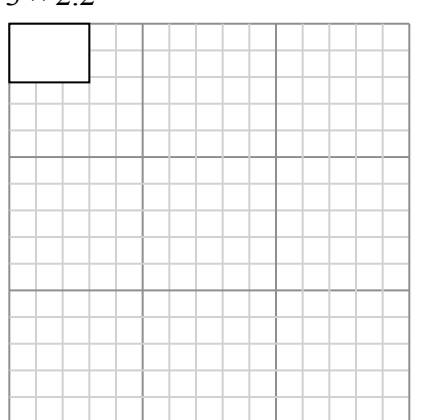

Создайте еще один прямоугольник, который масштабируется до 9, умноженного на размер текущего прямоугольника.

**4)** Прямоугольник ниже имеет размеры:  $2.7 \times 2.7$ 

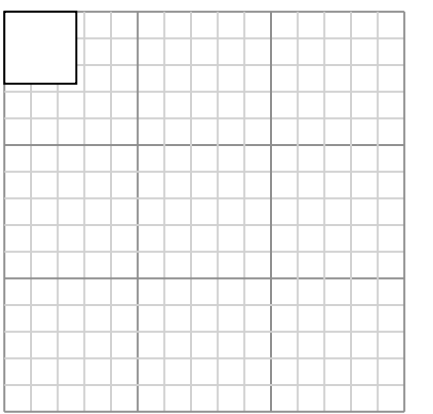

Создайте еще один прямоугольник, который масштабируется до 16, умноженного на размер текущего прямоугольника.

**6)** Прямоугольник ниже имеет размеры:  $4.8 \times 3.5$ 

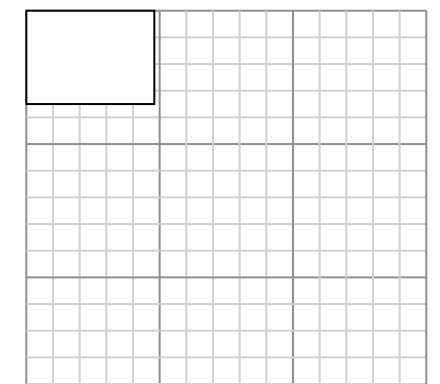

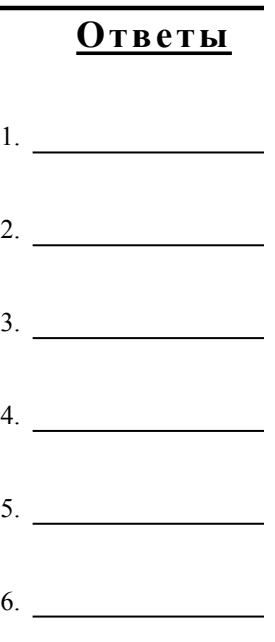

 $1-6$  83 67 50 33 17

## **Нарисуйте каждый прямоугольник в указанном масштабе и определите новые размеры.**

**1)** Прямоугольник ниже имеет размеры:  $2.4 \times 2.7$ 

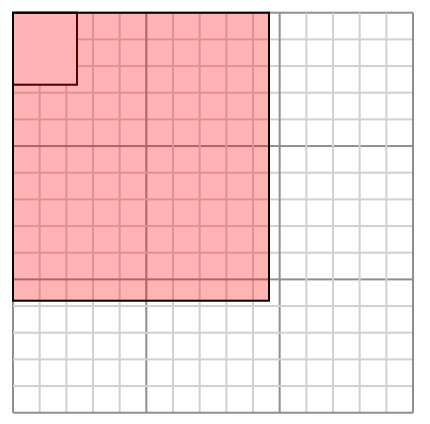

Создайте еще один прямоугольник, который масштабируется до 16, умноженного на размер текущего прямоугольника.

**3)** Прямоугольник ниже имеет размеры:  $2.2 \times 2.4$ 

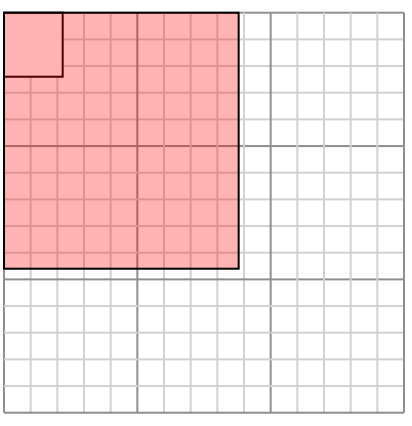

Создайте еще один прямоугольник, который масштабируется до 16, умноженного на размер текущего прямоугольника.

**5)** Прямоугольник ниже имеет размеры:  $2.7 \times 2.8$ 

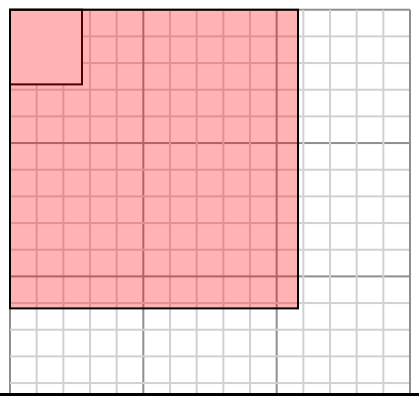

**2)** Прямоугольник ниже имеет размеры:  $3 \times 2.2$ 

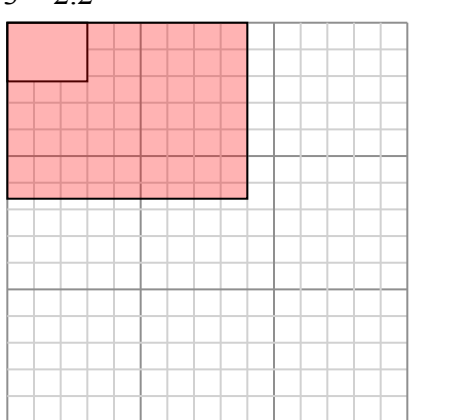

Создайте еще один прямоугольник, который масштабируется до 9, умноженного на размер текущего прямоугольника.

**4)** Прямоугольник ниже имеет размеры:  $2.7 \times 2.7$ 

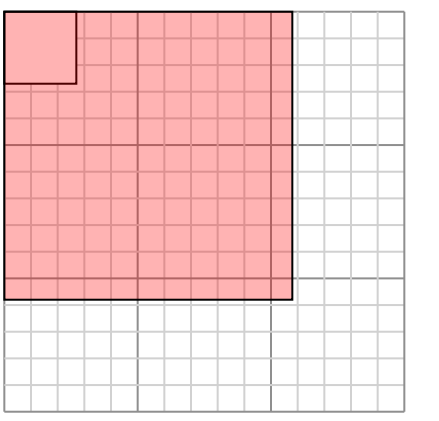

Создайте еще один прямоугольник, который масштабируется до 16, умноженного на размер текущего прямоугольника.

**6)** Прямоугольник ниже имеет размеры:  $4.8 \times 3.5$ 

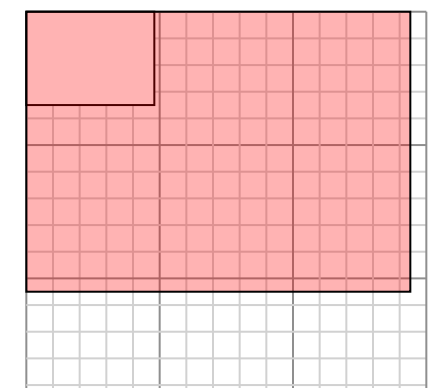

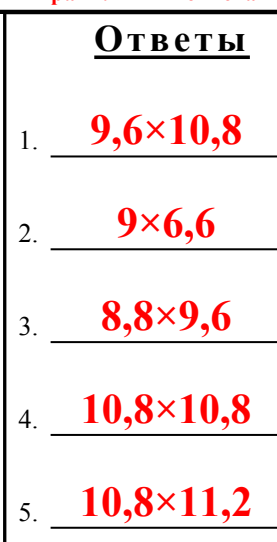

6. **14,4×10,5**

 $1-6$  83 67 50 33 17